# **Formulare erstellen mit der Software "Arclab Webformular Generator"**

Formulare wie z. B. die Anmeldeformulare für Veranstaltungen werden zur Zeut mit der Software "Arclab Webformular Generator" erstellt.

Die Software kann [hier](https://www.arclab.com/de/webformular-generator/download.html) heruntergeladen werden (Testversion).

Für Informationen zur Freischaltung der Vollversion schreibe bitte eine E-Mail an [webmaster@vcp](mailto:webmaster@vcp-mitteldeutschland.de?subject=Bitte um Freischaltung/Lizenzcode für Arclab Webformular Generator)[mitteldeutschland.de.](mailto:webmaster@vcp-mitteldeutschland.de?subject=Bitte um Freischaltung/Lizenzcode für Arclab Webformular Generator)

#### **Anleitung**

Die [Online-Anleitung](https://www.arclab.com/de/webformular-generator/bedienungsanleitung-inhaltsverzeichnis.html) wird vom Hersteller regelmäßig aktualisiert.

#### **Erste Schritte**

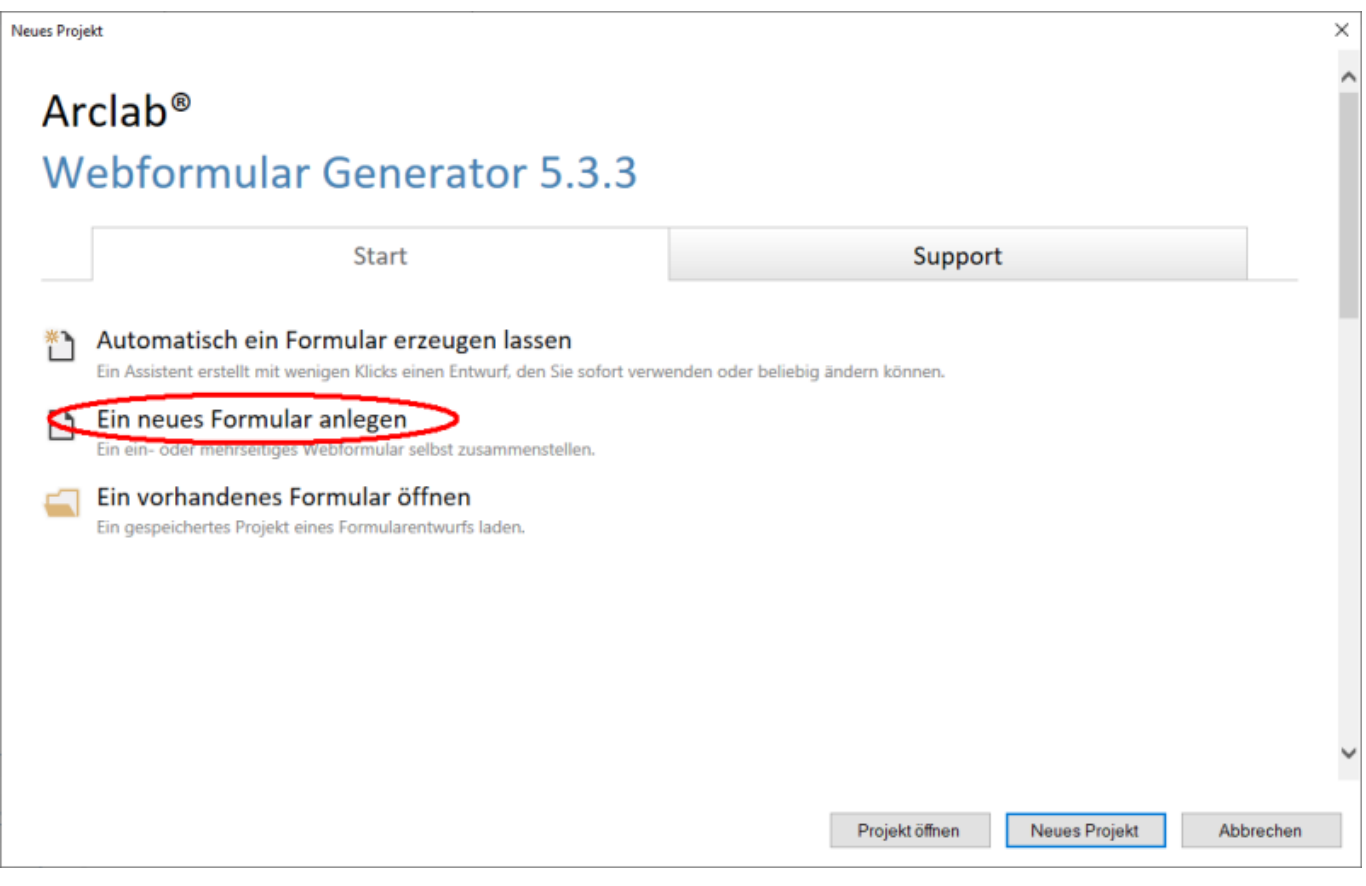

Last update: 13.03.2022 technik:anleitungen:formulare https://wiki.vcp-mitteldeutschland.de/doku.php?id=technik:anleitungen:formulare&rev=1631637763

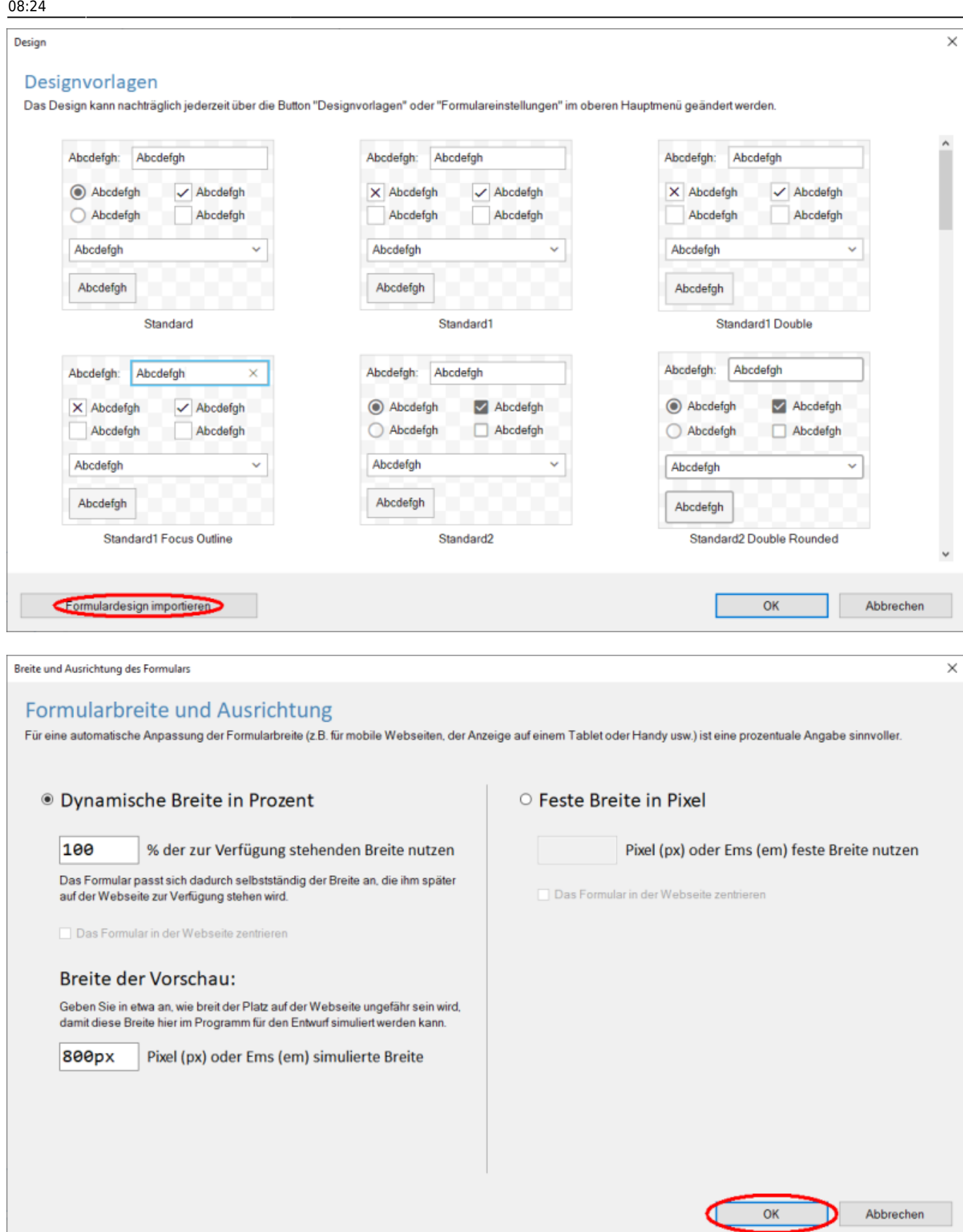

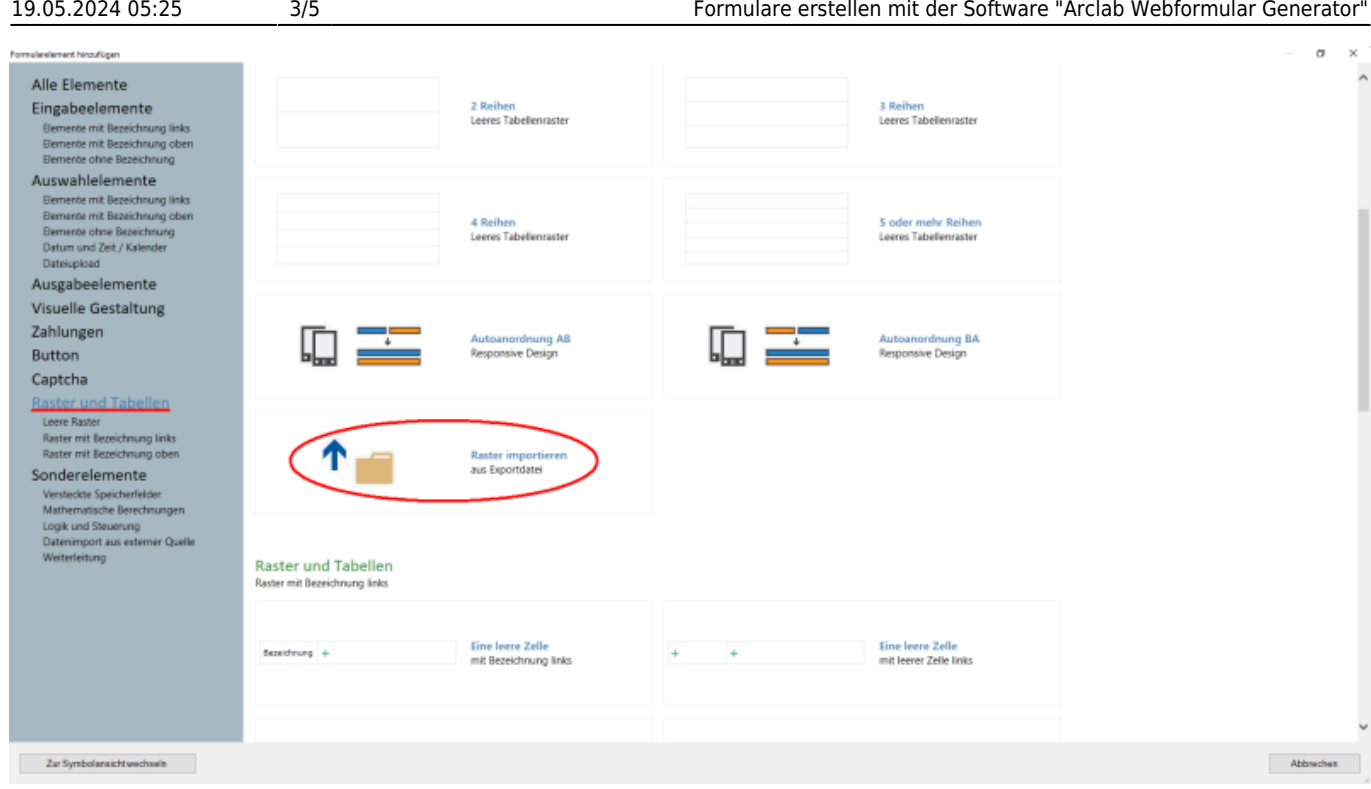

#### **Muster und Vorlagen zum Download**

Ein Musterformular mit allen vorgefertigten importierbaren Elementen ist hier zu finden: <https://vcp-mitteldeutschland.de/service/anmeldungen/Musterformular.php>

Die Datei, die das Formulardesign enthält, sowie die importierbaren Elemente, sind für Berechtigte in der Pfadicloud zu finden. Bei Fragen oder Anforderung der Dateien wende dich bitte an [webmaster@vcp-mitteldeutschland.de](mailto:webmaster@vcp-mitteldeutschland.de)

## **Checkliste für Formulare**

#### **Formular:**

- Ist ein aussagekräftiger **Einleitungstext** mit allen für die Veranstaltung wichtigen Angaben (Datum, Ort, Anmeldeschluss, …) vorhanden?
- Stimmt das Datum für den **Veranstaltungsbeginn** (Absatz: zusätzliche Abfragen) und ist für **"Alter bei Veranstaltungsbeginn" der Wert {Alter\_Veranstaltung}** angegeben?
- Bei Bedarf: wurde der **Anmeldeschluss** (Formulareinstellungen→Eigener JacaScript-Code) für die automatische "Abschaltung" des Formulars korrekt eingegeben?
- befindet sich die Datei für die **Foto-Film-Vereinbarung** auf dem Server und ist diese korrekt verlinkt?
- Ist bei der Erfolgsseite im Hinweistext das Feld für die **E-Mail-Adresse** korrekt ausgewählt?

#### **E-Mails:**

- Ist eine **Bestätigungsmail an den\*die Absender\*in (Autoresponder)** eingerichtet?
	- Absender: info@vcp-mitteldeutschland.de und korrekte SMTP-Zugangsdaten
		- Empfänger: Feld für E-Mail Adresse
- Aussagekräftiger Betreff
- E-Mail-Text und ggf. Daten
- Ist eine **E-Mail an das Landesbüro** eingerichtet?
	- Absender: info@vcp-mitteldeutschland.de und korrekte SMTP-Zugangsdaten
	- Empfänger: landesbuero@vcp-mitteldeutschland.de
	- Aussagekräftiger Betreff
	- Daten

### **Anmeldeformular durch den\*die Webmaster\*in erstellen lassen**

Wenn du ein Anmeldeformular zu einer Veranstaltung des VCP Mitteldeutschland erstellen lassen möchtest, schreibe bitte eine E-Mail an [webmaster@vcp-mitteldeutschland.de](mailto:webmaster@vcp-mitteldeutschland.de) mit folgenden Angaben:

- Anmeldeschluss
- Überschrift/Titel
- Infotext
- gewünschte Elemente je mit Markierung \*, wenn es ein Pflichtelement sein soll und Information über die Art des Elements, wenn es keine einzeilige Textabfrage sein soll
	- $\circ$  z.B.
		- Vorname\*
		- Fahrtenname
		- E-Mail-Adresse\*
		- gewünschte Teinahme (nur eine Antwort möglich)\*
			- vor Ort
			- digital
		- Lieblingsfarbe (Mehrfachauswahl)
			- rot
			- gelb
			- blau
		- Wünsche (mehrzeiliges Textfeld mit Infotext: "Wenn du einen Wunsch hast, teile ihn uns gerne mit!")
- Autoresponder/automatische Antwortmail
	- Betreff
	- o Infotext
	- Formulardaten mitschicken ja/nein
		- ggf. Welche Daten sollen/sollen nicht mitgeschickt werden
	- $\circ$  agf. weitere Infos
- ggf. Speicherort für die Foto-Film-Vereinbarung (Altenativ datei mitschicken)

From: <https://wiki.vcp-mitteldeutschland.de/>- **Wiki VCP Mitteldeutschland**

Permanent link: **[https://wiki.vcp-mitteldeutschland.de/doku.php?id=technik:anleitungen:formulare&re](https://wiki.vcp-mitteldeutschland.de/doku.php?id=technik:anleitungen:formulare&rev=1631637763) [v=1631637763](https://wiki.vcp-mitteldeutschland.de/doku.php?id=technik:anleitungen:formulare&rev=1631637763)**

Last update: **13.03.2022 08:24**